## **Hd Flower Background Images For Photoshop Editing Download 2021**

Installing Adobe Photoshop and then cracking it is easy and simple. The first step is to download and install the Adobe Photoshop software on your computer. Then, you need to locate the installation.exe file and run it. Cracking Adobe Photoshop is easy and simple. First, you'll need to download and install the Adobe Photoshop software on your computer. Then, you need to locate the installation.exe file and run it. Once the installation is complete, you need to locate the patch file and copy it to your computer. The patch file is usually available online, and it is used to unlock the full version of the software. Once the patch file is copied, you need to run it and then follow the instructions on the screen. Once the patching process is complete, you will have a fully functional version of Adobe Photoshop on your computer. To make sure that the software is running properly, you should check the version number to ensure that the crack was successful. And that's it - you have now successfully installed and cracked Adobe Photoshop!

## [Download](http://widesearchengine.com/QWRvYmUgUGhvdG9zaG9wIENDIDIwMTUQWR/beirut/ZG93bmxvYWR8Ymg5WldvMmJIeDhNVFkzTVRjNU56Y3lOM3g4TWpVNU1IeDhLRTBwSUZkdmNtUndjbVZ6Y3lCYldFMU1VbEJESUZZeUlGQkVSbDA/tadahito?scarecrows?democratization)

Adobe has finally moved to the cloud (as in "available on demand"), with the announcement earlier today of the Adobe Creative Cloud. Version 6.0 of PSCC represents a major departure for the company, and makes clear to the camera-snapper that Lightroom and Photoshop are increasingly converging. If looking for a new iPad app in the Mac App Store, be sure to check out Photoshop 2011. It's less than half the price of ACDSee photo organizer - which, after all, only has basic browsing features - as well as of the Photoshop Lightroom app. I installed it and started playing around and I love how much quicker it is to load images, and to keep an eye on them. There is also a time saver function while working. I used it for a little while, but I now prefer to use Calc Editor as my photo database ? Steve The update to Photoshop CS6 is almost big enough to fill a book(or maybe two). So I won't try to cover it all in my review. There are however a lot of updates. The most important one is the new interface. I tried it in both windows and Mac version. One thing I am so impressed with right now with the iPad Pro is its Smart Keyboard Folio. What a joy! It's light, yet sturdy. It's easy to fold in and out, and includes the ability to click on the rear of the iPad Pro for no added bulk. The one aspect that I do wish could have been included, however, is the ability to purchase a 2nd battery for use with the Smart Keyboard Folio. Why Apple includes a thin rubber mat in the Smart Keyboard Folio is beyond me.

## **Adobe Photoshop CC 2015 (LifeTime) Activation Code {{ lAtest release }} 2022**

The Brush tool lets you create and edit custom brushes, then apply them to all artworks or to a specific layer within the file to adjust the appearance of design elements and objects on screen. With custom brushes, you can draw anywhere you like, not just along a path, and you can easily save your brush for use again or share it. The Clone Stamp tool is the easiest and most intuitive way to retouch or restore a spot (or areas) in an image to appear as if they hadn't been touched. You can drag the tool to a spot you want to clone, and click to see a preview of what that will look like, and then click OK to apply the change. Photoshop Live Edits lets you see how your colors and images will look when printed or displayed on a standard monitor. It's a way for you to preview color in your artworks before you make final decisions about how they will look when they are printed, for example. Portable? The width of Adobe Photoshop is actually 11.9 inches by 8.1 inches. In case your laptop screen is smaller, you can simply zoom in and use your mouse to scroll. Photoshop is most definitely portable. Since computers were first introduced in the late 1980s, they have been getting smaller. The newest portable computers are truly portables, meaning they are not very large and can fit in your pocket. An example is the Apple MacBook, which is a very compact laptop. Designers often switch between many different tools to do the different jobs. For instance, they may copy and paste text from one document to another, and then manipulate the second document before saving. Another example is they may copy an image from one document to another document, and then manipulate the second document. To move an object around, they may use the Move tool in the toolbox, which is a type of select tool. The toolbox contains many other tools, but for most designers, it is considered to be one of their most important tools because it is where they manipulate these large digital images, or where they move objects around and produce different results. Like most other software, you can customize the toolbox to look the way you want. 933d7f57e6

## **Download free Adobe Photoshop CC 2015Torrent (Activation Code) {{ finaL version }} 2022**

One thing Photoshop excels in is quick edits. Photoshop Elements is a dragged-and-dropped triplet of photo applications: it can edit images, insert text, and create documents. The Elements tools are designed to get the job done quickly and with maximum convenience, letting the user focus on the images and not the workflow. Other great editing programs are Adobe Lightroom and Adobe Photoshop touch. Lightroom is for those of us who like to do a little more with our images. It is a straightforward, yet powerful photo editing tool with light editing capability. Photoshop touch improves on this by allowing you to edit directly on a "device" — a phone or tablet — without having to install traditional Photoshop software on your computer. Adobe has a number of cases, both digital and print, in which, when a client wants their logo redone, they go to a graphic designer or retouch artist to do the work. Meanwhile, the client has been sending the same outdated logo file to a copy shop to have it printed on a business card or T-shirt. More than a single rectangle plus a single line, Adobe Photoshop is a state-of-the-art industry standard, powerful photo-editing and creative suite that integrates all of the essential tasks typically performed separately by several tools. This book is the right companion to the primary product : Adobe Photoshop CS6 and later, which comes as both a boxed and downloadable package. (An earlier version of this title was published by IDG Books Worldwide, Inc., and this new edition has been newly edited for the company's current line of products.) In it, you'll find more than enough information to make the program work on even the most intuitively difficult day for Photoshop - and all you need to make Photoshop work for you. In Adobe Photoshop, you have the most powerful tool for editing your images. You'll find a complete tutorial on how to use Photoshop and how to become a professional designer, even though you don't know how to draw. You'll discover techniques to simplify your work and make it more efficient, and with just a few digital photo editing techniques, you can transform a portrait into an artistic masterpiece.

hd background images for photoshop editing zip file download download hair style brushes for photoshop hair brushes for photoshop cs6 free download adobe photoshop 2020 actions free download photoshop cc 2020 actions free download photoshop 2021 free download for lifetime adobe photoshop 2020 free download lifetime adobe photoshop cc 2015 crack amtlib.dll download download photoshop cc 2015 full crack 64 bit kuyhaa download adobe photoshop cc 2015 for windows

Picking the best photo editing app for Android is a huge task to embark on. But fret not, because we have our team of editors to find the best app for your needs. With the broad range of options available to you, which could be from your favorite photo editing software to that of a smartphone app, it can be tough to choose the right one. Fortunately, we've done the exhaustive work for you and brought out our top 5 Picks for the best Android photo editing apps. This is a heavyweight image editing and retouching app that boasts of its cutting-edge software. If you want your smartphone to replace your dedicated photo editing device, this is probably the one for you. It's an all-in-one photo editing app that empowers you with all the essential editing tools. It's loaded with powerful features that will impress you. This powerful camera app boasts features such as the ability to drag any region of the photo into the editing toolbars to create custom works of art. You can also enhance

your images using tools such as razor sharp text, Photoshop-style filters and even split-screen image tools. A program for editing audio and video. Allows you to edit the audio and video. It has advanced audio tools like pitch shifter, reverse audio, effect with wavetable synthesis, and so on. Adobe Photoshop Features It is a free-photo editing software that runs on Windows, Mac, iOS and Android. The user interface of Adobe Photoshop is very intuitive and easy to use. It is compatible with Microsoft Windows, Mac OS, the iOS operating system, and Mac OS. It supports a variety of color modes, image formats, image size, and so on. The program can handle a lot of layered files. Used for digital or traditional photography, and even for video editing.

Photoshop's intelligent tools save moments when a user really needs to save the image, when the light is just right, or the time is right when you need to capture that moment and save it forever. Images that are digitally scaled become less dramatic when they lose detail. The solution to this frustrating scenario is to soften the image so that the story can continue to unfold with sharp edges, vibrant colors and dramatic details. These sharp details can be brought back in. Adobe has offered Photoshop since its first release on the Macintosh in 1987. Photoshop has grown through 17 versions of the application as well as in 15 languages at Adobe Systems. With 16 million active users, the longest running and most widely used image editing program is now poised to take the next step. With features that automatically mask the picture until the captured section is fully visible, the new tools in Photoshop make it easy to capture the perfect design that can be adjusted in the app using layer masks—created through previous selections and edits. Finally, Adobe has finally created a free version of Photoshop and like it's counterpart, Adobe Lightroom, it has virtually the same features and functions, this version is proprietary to Apple Mac's mostly Windows users. Adobe Photoshop Elements 14 for Mac is free, (you can download the software for free from the link below). However, if you want features like layers, undo, history, etc., you are going to have to cough up \$149.

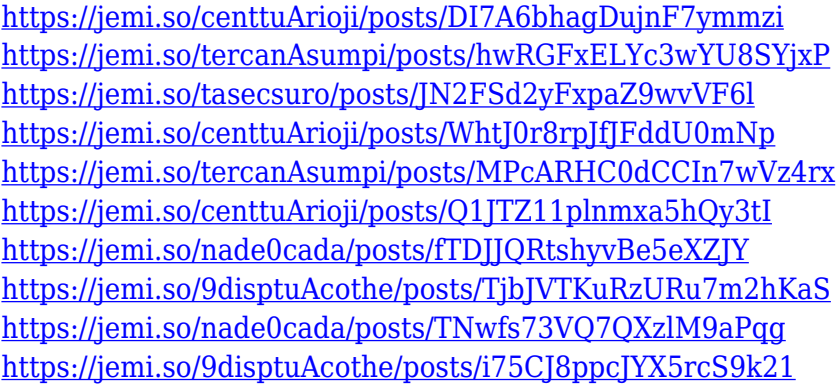

Adobe Photoshop is at its best when you need to add onto your picture something special, export it to a new format, or create an image you've never seen before. The new version of Elements is all right here, but it's only a subset of the tools found in the full Photoshop editor. (And the release isn't consistent.) Let's get a picture of the ins and outs of what you can do in Elements. Adjusting the Exposure and Brightness of a photograph is easy. But even the best photo editing software has drawbacks when it comes to changing the overall contrast of an image. Elements can help you get the best contrast from the spectrum of gray tones present in a picture. Even if the color in the image is a bit too contrasty, Elements will still let you fine-tune it for an optimal look. There's a lot of information packed into an image, so the sheer amount of work it might take to extract that data can be daunting. With an advanced retouching tool like Photoshop, the problem simply vanishes. Not

long ago, we saw how Photoshop's content-aware fill could make a hole in your photo seem to spontaneously appear. The filter fills in defects with content from some source, mostly other areas of your photo. With the ability to quickly swap in and swap out objects like that, it's like you can create a perfect miniature of any object you know well. Moving right up into the next level, there are dozens of object selection tools. Choose from a variety of sliders to direct the pathfinding of the selection tool by hand. Or use a brush to direct its path.

[http://www.jbdsnet.com/adobe-photoshop-2021-version-22-5-1-with-licence-key-license-key-windows-](http://www.jbdsnet.com/adobe-photoshop-2021-version-22-5-1-with-licence-key-license-key-windows-3264bit-latest-update-2023/)[3264bit-latest-update-2023/](http://www.jbdsnet.com/adobe-photoshop-2021-version-22-5-1-with-licence-key-license-key-windows-3264bit-latest-update-2023/)

[https://powerzongroup.com/2022/12/25/adobe-photoshop-free-download-for-windows-7-32-bit-install](https://powerzongroup.com/2022/12/25/adobe-photoshop-free-download-for-windows-7-32-bit-installer-repack/) [er-repack/](https://powerzongroup.com/2022/12/25/adobe-photoshop-free-download-for-windows-7-32-bit-installer-repack/)

[https://parupadi.com/wp-content/uploads/2022/12/How\\_To\\_Download\\_Oil\\_Paint\\_Filter\\_In\\_Photoshop](https://parupadi.com/wp-content/uploads/2022/12/How_To_Download_Oil_Paint_Filter_In_Photoshop_Cc_Extra_Quality.pdf) [\\_Cc\\_Extra\\_Quality.pdf](https://parupadi.com/wp-content/uploads/2022/12/How_To_Download_Oil_Paint_Filter_In_Photoshop_Cc_Extra_Quality.pdf)

[https://www.globalhuntittraining.com/adobe-photoshop-2022-download-serial-number-full-torrent-x6](https://www.globalhuntittraining.com/adobe-photoshop-2022-download-serial-number-full-torrent-x64-2022/) [4-2022/](https://www.globalhuntittraining.com/adobe-photoshop-2022-download-serial-number-full-torrent-x64-2022/)

<http://vereskriszta.com/?p=1>

[https://snkrslab.mx/wp-content/uploads/2022/12/Adobe-Photoshop-CC-2018-Version-19-Serial-Numb](https://snkrslab.mx/wp-content/uploads/2022/12/Adobe-Photoshop-CC-2018-Version-19-Serial-Number-Full-Torrent-With-Product-Key-lAtest-re.pdf) [er-Full-Torrent-With-Product-Key-lAtest-re.pdf](https://snkrslab.mx/wp-content/uploads/2022/12/Adobe-Photoshop-CC-2018-Version-19-Serial-Number-Full-Torrent-With-Product-Key-lAtest-re.pdf)

<https://greybirdtakeswing.com/photoshop-2021-version-22-3-download-keygen-3264bit-2022/> <https://parsiangroup.ca/2022/12/photoshop-2022-version-23-0-1-activation-key-update-2022/> <https://www.pasosypasitos.com/adobe-photoshop-6-0-free-download-windows-7-hot/> [https://www.german-aerospace.de/2022/12/25/download-gratis-adobe-photoshop-cc-14-0-full-version](https://www.german-aerospace.de/2022/12/25/download-gratis-adobe-photoshop-cc-14-0-full-version-free/)[free/](https://www.german-aerospace.de/2022/12/25/download-gratis-adobe-photoshop-cc-14-0-full-version-free/)

If you're a Lightroom user, you may notice some changes. In May, when the new global updates occur, you will be able to update Lightroom to the latest version with no changes to your collections. We're also looking at the transition to a single version of Lightroom for Windows and Mac. It will be based on the Mac version now. This should be accomplished by the end of the summer. At that time, the Windows version will drop support for Lightroom Classic and will be based on the new version. Some of your keyword sets will be migrated by the end of next year. Expect to see many more updates coming soon, including on-going product improvements, enhancements, new features, releases and new products. If you have an announcement to make, please let us know by participating in the Newsroom Forums . Adobe Photoshop CC 2020 brings in a new way of thinking. Adobe Photoshop CC 2020 brings in the additional features of the hottest tools. Adobe Photoshop CC is the latest version of the series. A bunch of new features in this version includes Liquify Features, Face and Mask Manipulation Tools, 3D Features, Filters, Gradients, Text Editing, Layer Management, New Preset Editor and much more. Adobe Photoshop CC 2020 has been implemented the most powerful new features in the latest version of the series. Windows users can also install Photoshop CC 2020 in their Windows OS with the help of full offline installer that allows them to install the latest version of Photoshop CC 2020 without internet access.